# **Massachusetts College of Art**

The Beginning Digital Photographer **–** NC422-1 **Winter 2012** (rev. 1/4/13)

**Instructor:** Camilo Ramirez **Email:** [camilo.ramirez@massart.edu](mailto:camilo.ramirez@massart.edu) **Website:** www.camramirez.com/teaching.html

#### **Class Meetings:**

Class meets on Saturdays in Room K-625 of the Kennedy Building :  $(1/5/13)$  9:00 a.m. - 1:30 p.m.  $(1/12/13)$  9:00 a.m. - 1:30 p.m.

### **Course Description:**

This class will allow you to take control over your photographs by teaching the basics of the digital camera. We will explore effective techniques for taking better pictures with the most automated of digital cameras to the latest digital SLR's. In addition we will look at options for editing images ranging from Adobe Photoshop to iPhoto. You will gain an understanding of resolution, basic retouching techniques, a familiarity with file handling and a greater appreciation for the aesthetics of your photography.

# **Course Materials:**

# Required:

- An email address
- A charged digital camera with all cables, and memory card
- Any form of portable media that you can use to easily store and retrieve your work Recommended:
- Your camera's operating manual (printed or PDF)
- A tripod of any kind (if your camera can be mounted on one)
- A card-reader
- Photo Editing Software (such as iPhoto, Photoshop, etc.) on a computer of your own
- Inkjet Photo Paper (preferably Epson brand)

# **Course Schedule:**

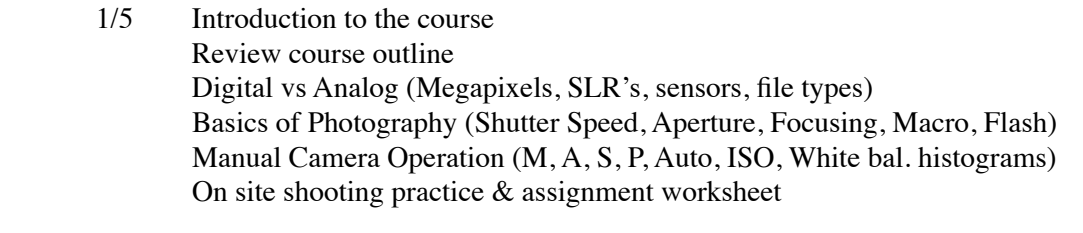

# 1/12 Image Capturing and File management Editing with Bridge (discussion of other software options) RAW Processing Basics of Retouching and color correction with Photoshop On-site color correction of edited images Image resolution/resizing Sharpening Printing Services & Websites Color Management, File versioning and high-quality output for Web & Print Printing to Inkjet printers (media and ink choices) On site image processing & print practice Question/Answer session Course Evaluation

#### **Resources:**

# Photography Equipment & Supply Vendors:

- Massart Educational Pricing on Software & Hardware: [http://inside.massart.edu/Technology/Purchasing\\_Deals.html](http://inside.massart.edu/Technology/Purchasing_Deals.html)
- B & H Photo, Video, Audio

[www.bhphotovideo.com](http://www.bhphotovideo.com)  $B \& H$  is one of the best sources for gear. They have excellent prices, extensive inventory and quick shipping.

• E.P. Levine:

[www.cameras.com](http://www.cameras.com) Levine's has an extensive inventory and is a pro shop. They have a knowledgeable staff.

• Calumet Photographic:

[www.calumetphoto.com](http://www.calumetphoto.com) 617-576-2600 Calumet is another pro shop with good inventory. They are close to the Cambridgeside Galeria mall and T accessible.

• Hunt's Photo/Video

520 Commonwealth Avenue Boston, MA 02215 617-778-2222 [www.huntsphotoandvideo.com](http://www.huntsphotoandvideo.com) Hunt's in Kenmore Square is a small store, but they do have decent inventory. It is more of a consumer store than a pro store. It is easily accessible via the T. They also have several other locations.

# Online Display/Galleries:

- **•** Flickr (Flickr.com)
- **•** Sports Shooter **(**sportsshooter.com)
- **•** American Photography Museum (photographymuseum.com)
- **•** Editorial Photographers (editorialphoto.com)
- **•** PhotoArts (photoarts.com)
- **•** Pixel Press (pixelpress.org)

Trade Publications:

- Aperture (aperture.org)
- Art on Paper (artonpaper.com)
- Black and White Photography (bandwmag.com)
- Blind Spot (blindspot.com)
- Digital Photography and Imaging (digitalphoto.com)
- Lens Work (lenswork.com)
- Photo District News (pdnonline.com)
- Photograph Magazine (photographmag.com)
- Photo Techniques (phototechniques.com)

Online Info & Organizations / Equipment Reviews / Tutorials & Education

- Massart free access to Lynda.com for students: <https://inside.massart.edu/lynda>
- DP&I ([www.dpandi.com](http://www.dpandi.com)) digital printing, Harald Johnson author of *Mastering Digital Printing*
- Digital Photography Review [\(www.dpreview.com](http://www.dpreview.com)) reviews of digital cameras
- Creative Commons ([www.creativecommons.org](http://www.creativecommons.org))Shared licensing of media
- Free Culture ([www.free-culture.cc](http://www.free-culture.cc)) Lawrence Lessig's site on digital media and copyright issues
- Steve's Digicams [\(www.steves-digicams.com\)](http://www.steves-digicams.com) Digital camera reviews
- [www.photoshoptv.com](http://www.photoshoptv.com) the "Photoshop Guys" tutorials, video podcast
- [www.adobeevangelists.com](http://www.adobeevangelists.com) Adobe enthusiasts, tutorials for all adobe products including Photoshop